## **FeM-Net**

Diese Seite befindet sich noch im Aufbau!

This site is still being created!

Hier findest du Informationen und Hilfestellungen rund um das FeM-Net. Bitte beachte, dass für die Nutzung des FeM-Net eine [Mitgliedschaft](https://wiki.fem.tu-ilmenau.de/public/mitgliedschaft/start) in unserem Verein notwendig ist.

Here you can find information and help regarding the FeM-Net. Please keep in mind that a [membership](https://wiki.fem.tu-ilmenau.de/public/mitgliedschaft/start) in our association is necessary to use the FeM-Net.

## **Dienste / services**

Im FeM-Net werden viele verschiedene Dienste betrieben. Öffentliche Dienste findest du in der entsprechenden [Übersicht](https://wiki.fem.tu-ilmenau.de/public/dienste/start).

We provide various services in the FeM-Net. You can find our public services in the [service overview](https://wiki.fem.tu-ilmenau.de/public/dienste/start).

## **Hilfe / Help**

- [Wie fülle ich meinen Antrag auf Geräteregistrierung aus?](https://wiki.fem.tu-ilmenau.de/public/femnet/howto/netzantraege)
	- How do I fill out my application for device registration?
- [Wie deaktiviere ich MAC-Randomization?](https://wiki.fem.tu-ilmenau.de/public/femnet/howto/mac-randomization) ○ How do I disable MAC-randomization?
- [Wie deaktiviere ich NAT an meinem Router?](https://wiki.fem.tu-ilmenau.de/public/femnet/howto/nat)
	- How do I disable NAT on my router?
- [Wieso funktioniert meine Netzwerkdose nicht mehr?](https://wiki.fem.tu-ilmenau.de/public/femnet/howto/socket)
	- Why isn't my network socket working anymore?

Bei Fragen kannst du dich jederzeit an unseren [Helpdesk](https://helpdesk.fem.tu-ilmenau.de) bzw. [helpdesk@fem.tu-ilmenau.de](mailto:helpdesk@fem.tu-ilmenau.de) wenden.

If you have questions, you can always visit our [helpdesk](https://helpdesk.fem.tu-ilmenau.de) or contact [helpdesk@fem.tu-ilmenau.de.](mailto:helpdesk@fem.tu-ilmenau.de) ===== Wichtige Dokumente / Important documents ===== \* [Formular zur Geräteregistrierung](https://www.fem.tu-ilmenau.de/fileadmin/user_upload/netzantrag-2020.pdf) \* Device registration form \* [Nutzungsvereinbarung für die Vereinsanlagen \(Nutzerordnung\)](https://www.fem.tu-ilmenau.de/dokumente/nutzungsvereinbarung-fuer-die-vereinsanlagen/) \* Terms of usage for our association's infrastructure \* [Datenschutzhinweis zum FeM-Net](https://www.fem.tu-ilmenau.de/dokumente/datenschutzhinweis-fem-net/) \* Data protection information for the FeM-Net  $== ==$  Siehe Auch / See Also  $== ==$  \* [Informationen zur Mitgliedschaft](https://wiki.fem.tu-ilmenau.de/public/mitgliedschaft/start) \* Information regarding a membership in FeM e.V.

From: <https://wiki.fem.tu-ilmenau.de/>- **FeM-Wiki**

Permanent link: **<https://wiki.fem.tu-ilmenau.de/public/femnet/start?rev=1614782585>**

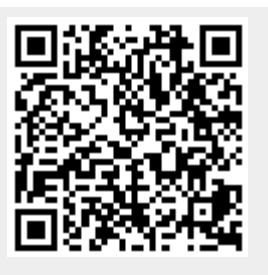

Last update: **2021/03/03 15:43**